# Stok Hareketleri Dökümü

Stok Hareketleri Dökümü, Lojistik-Satış Bölümü'nde, "Raporlar/Stok " menüsünün altında yer alır. Stok Hareketleri Dökümü, belirlenecek tarih aralığında, istenen ölçü birimine ve lokal depo koduna göre stok hareket dökümlerinin alınmasını sağlayan rapordur. Stok Hareketleri Dökümü; Ön Sorgulama, Genel Kısıtlar, Kısıt, Sırala ma, Ölçekleme ve Yazıcı Seçenekleri sekmelerinden oluşur.

## Ön Sorgulama

Stok Hareketleri Dökümü ekranı Ön Sorgulama sekmesinde yer alan alanlar ve içerdiği bilgiler şunlardır:

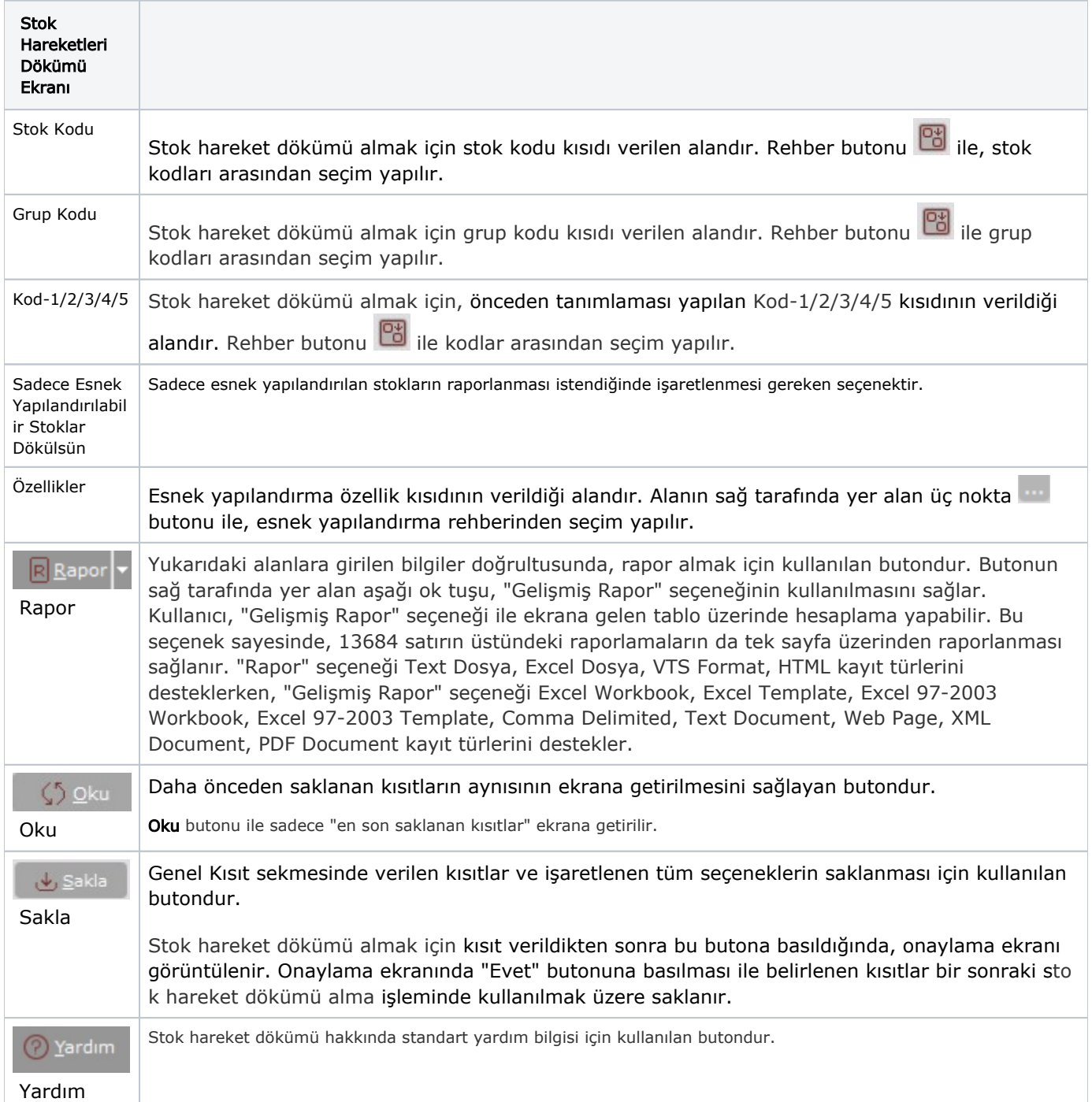

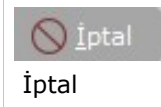

#### Genel Kısıtlar

Stok Hareketleri Dökümü ekranı Genel Kısıtlar sekmesinde yer alan alanlar ve içerdiği bilgiler şunlardır:

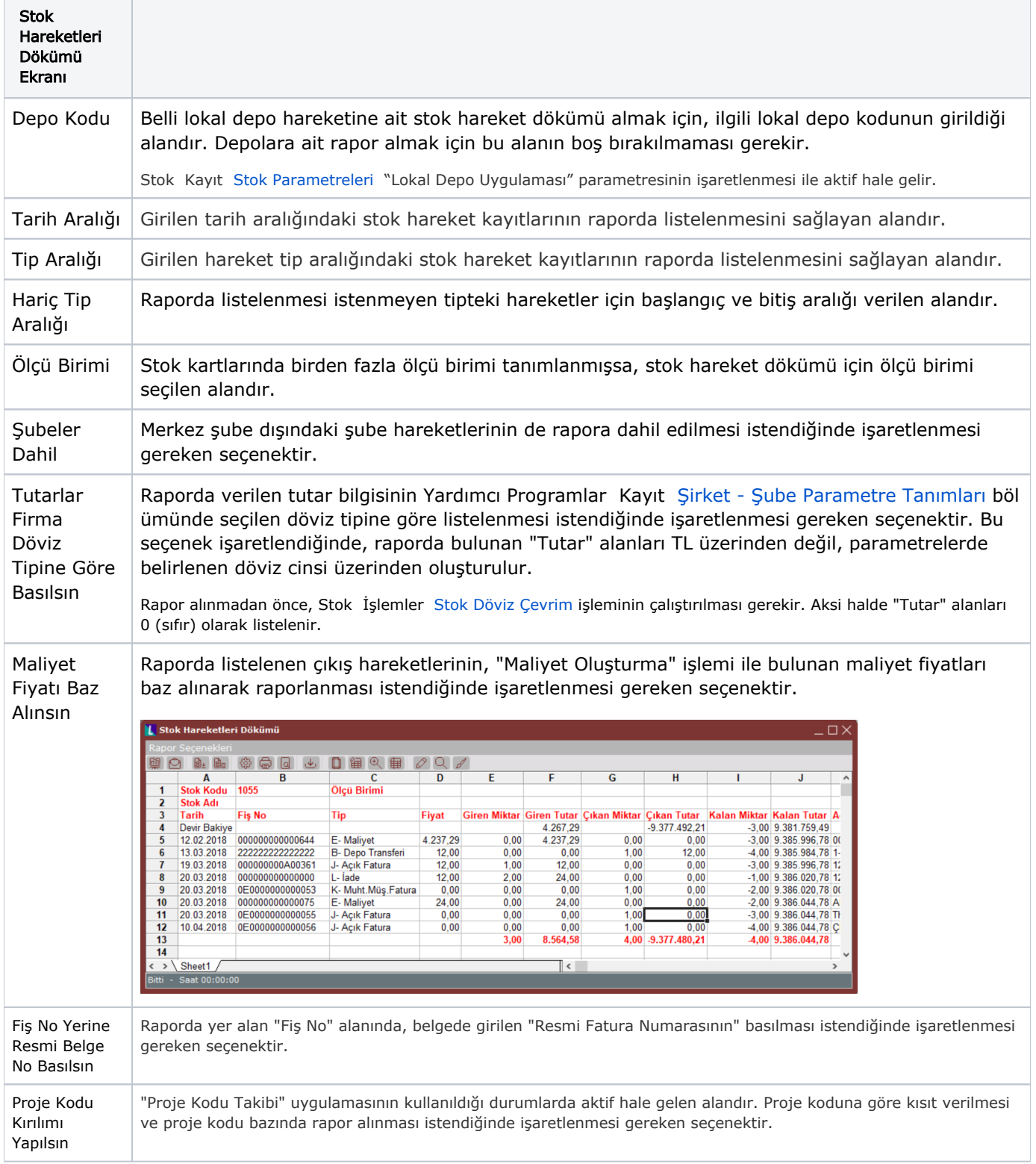

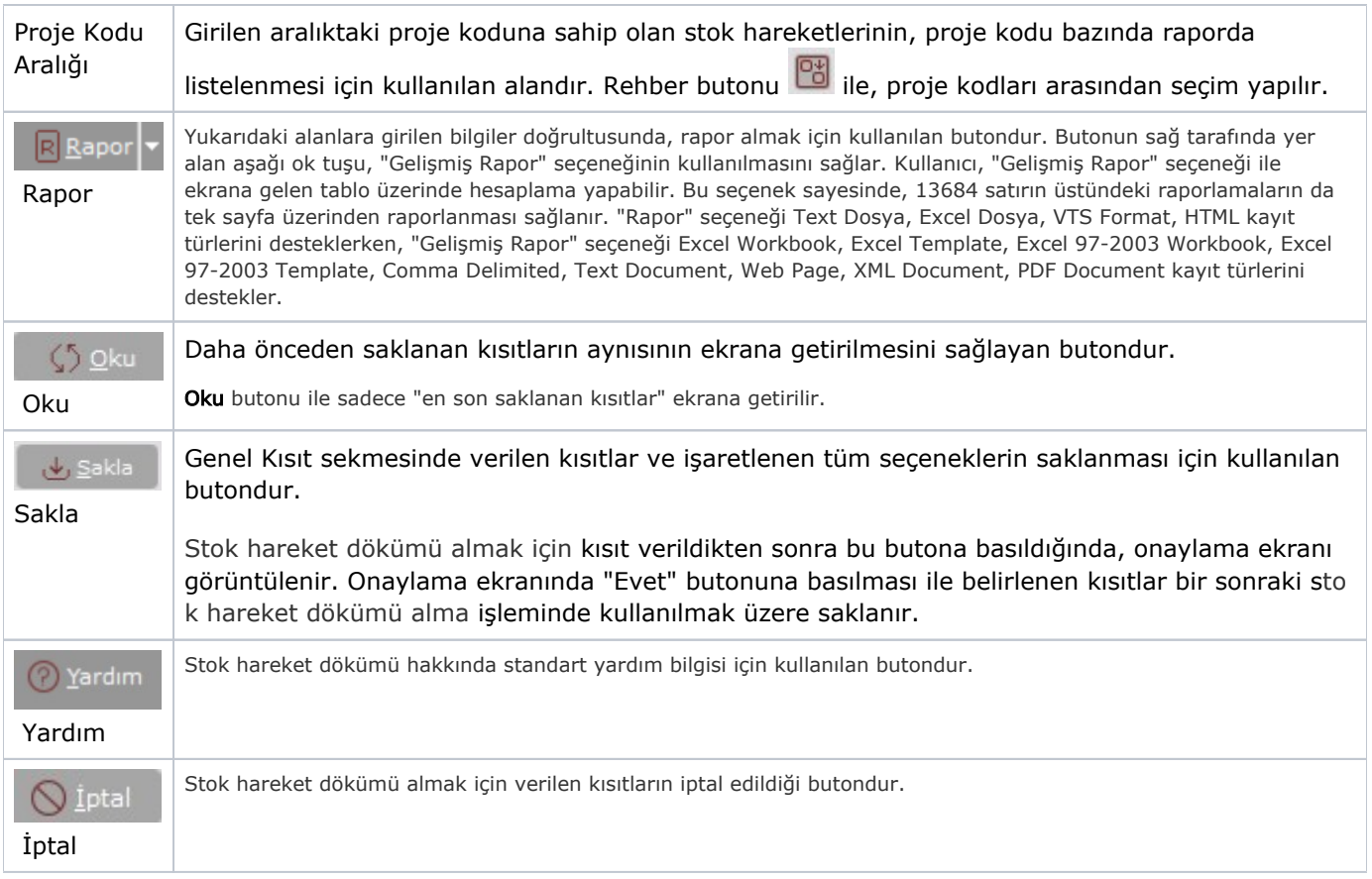

### Kısıt

Kısıt sekmesi bilgileri aşağıdaki şekildedir:

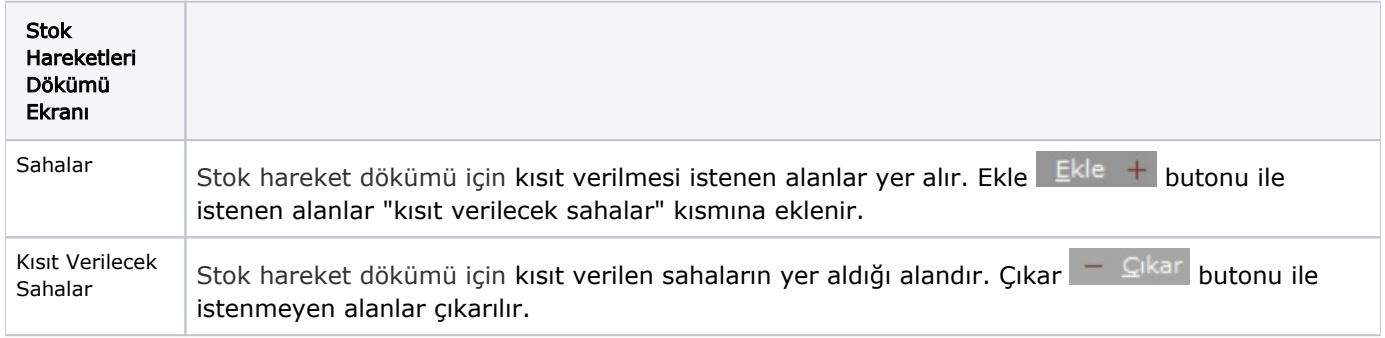

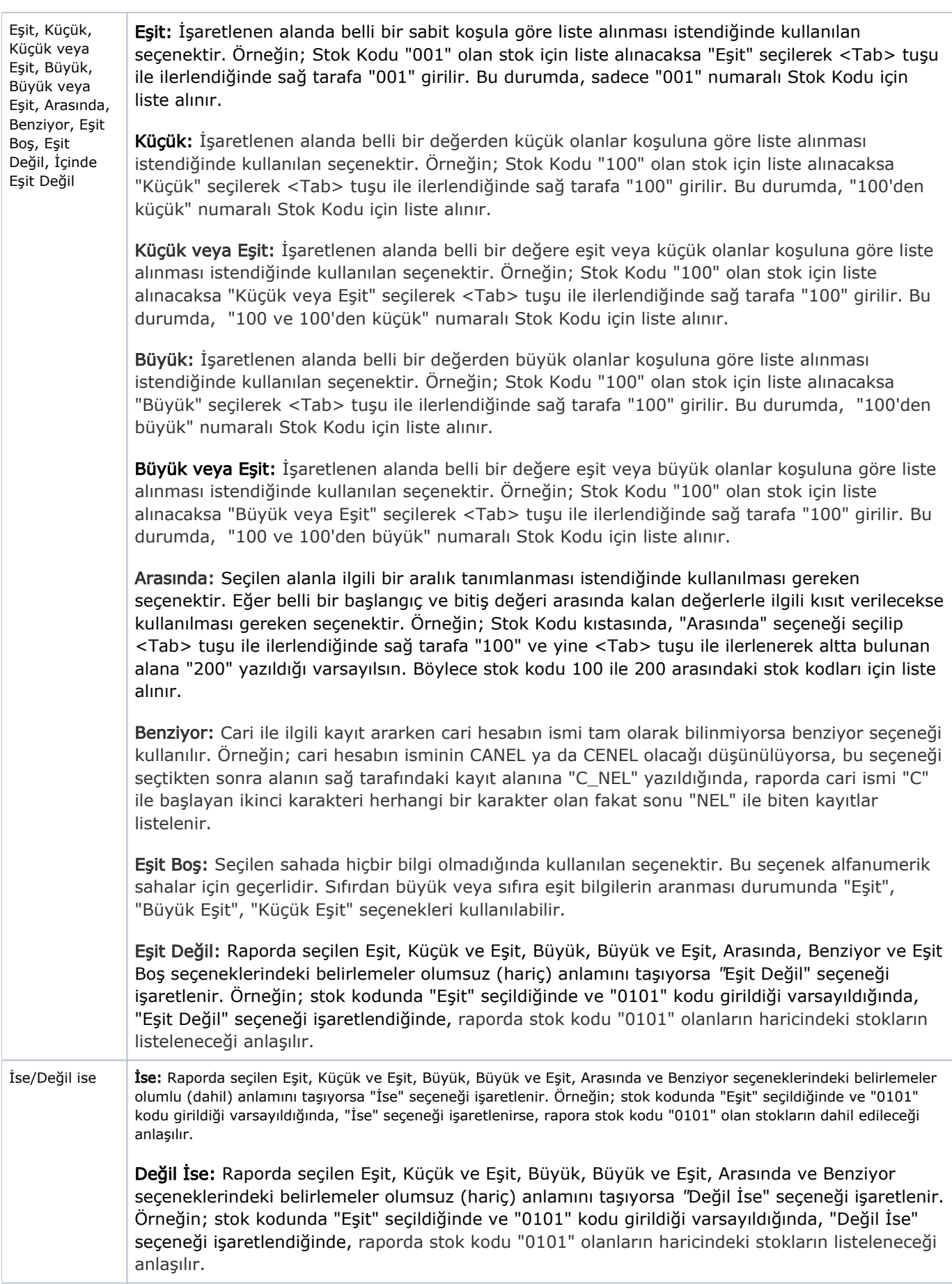

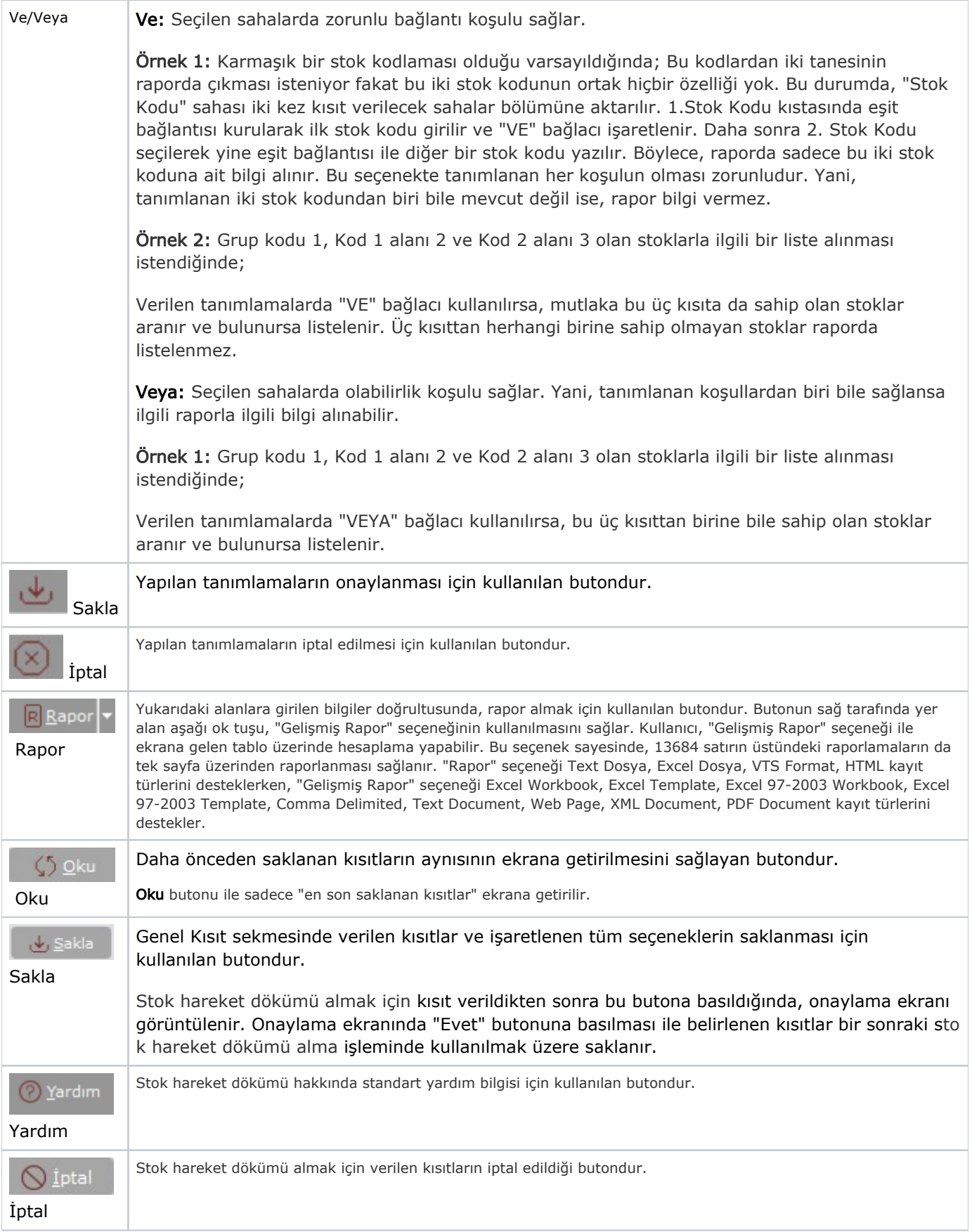

#### Sıralama

Sıralama sekmesi bilgileri aşağıdaki şekildedir:

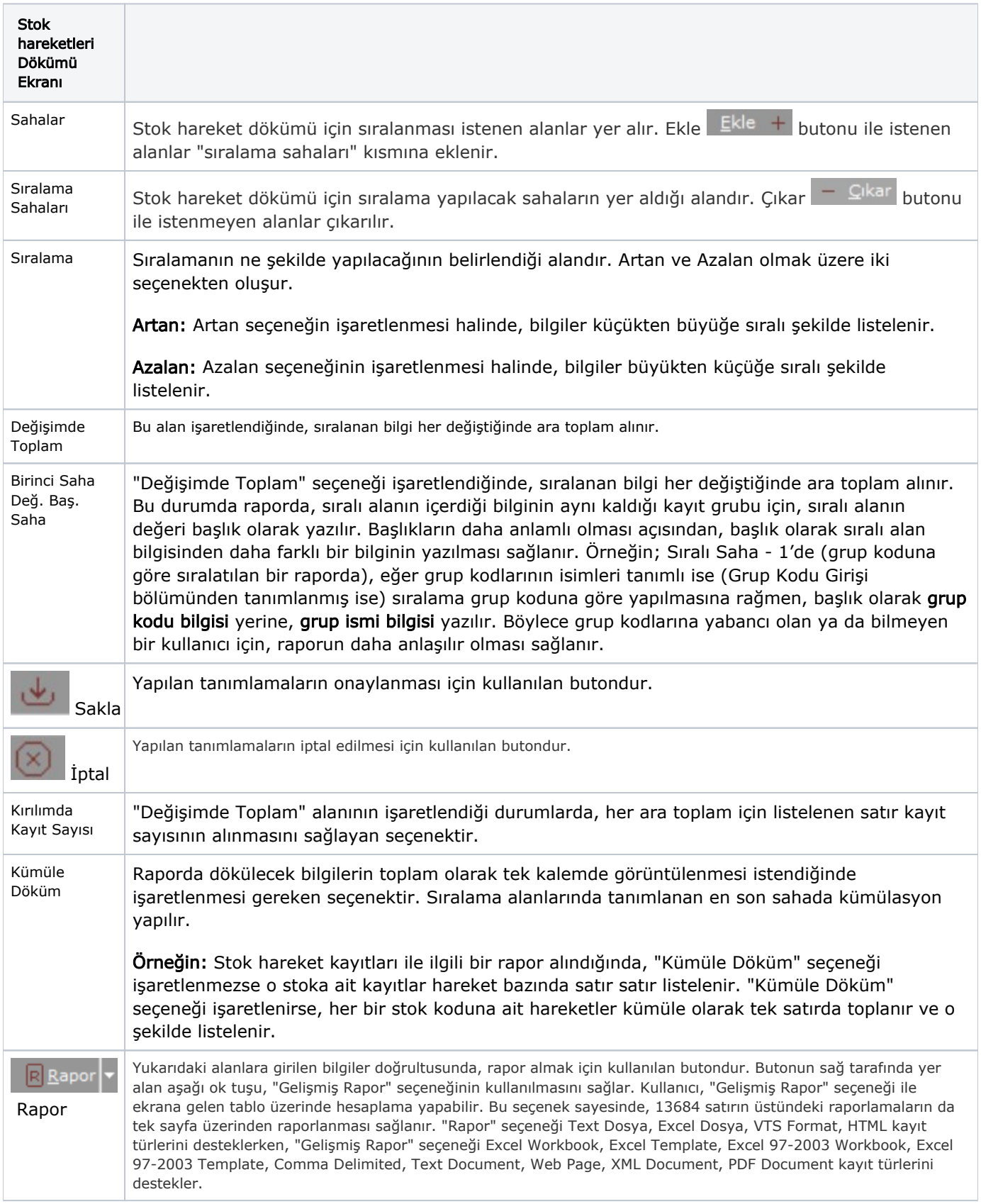

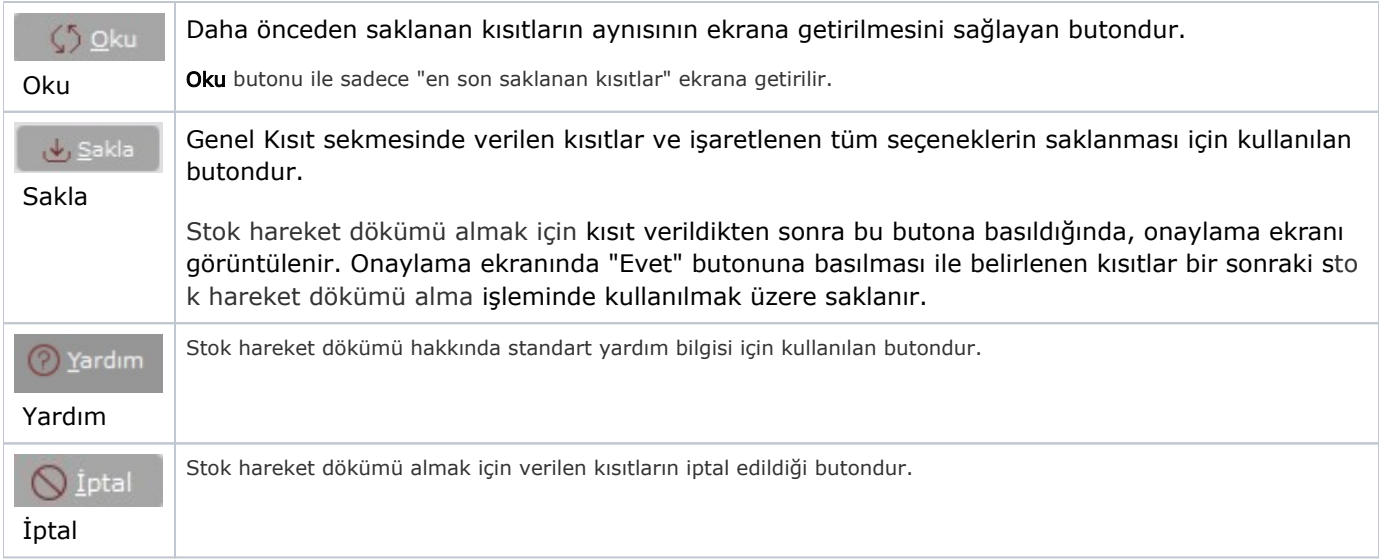

### Ölçekleme

Standart raporlarda miktar, fiyat, tutar, kur, döviz tutarı, döviz fiyatı, firma döviz tutarı ve oran alanları için ölçek leme yapılmasını sağlayan sekmedir.

Örneğin: Fiyat ve tutar alanlarına 1.000 yazılması, fiyat ve tutara getirilecek verilerin 1.000'e bölüneceği anlamına gelir.

#### Yazıcı Seçenekleri

Yazıcı Seçenekleri sekmesi bilgileri aşağıdaki şekildedir:

![](_page_6_Picture_125.jpeg)

![](_page_7_Picture_184.jpeg)

![](_page_8_Picture_116.jpeg)